## **Demandes**

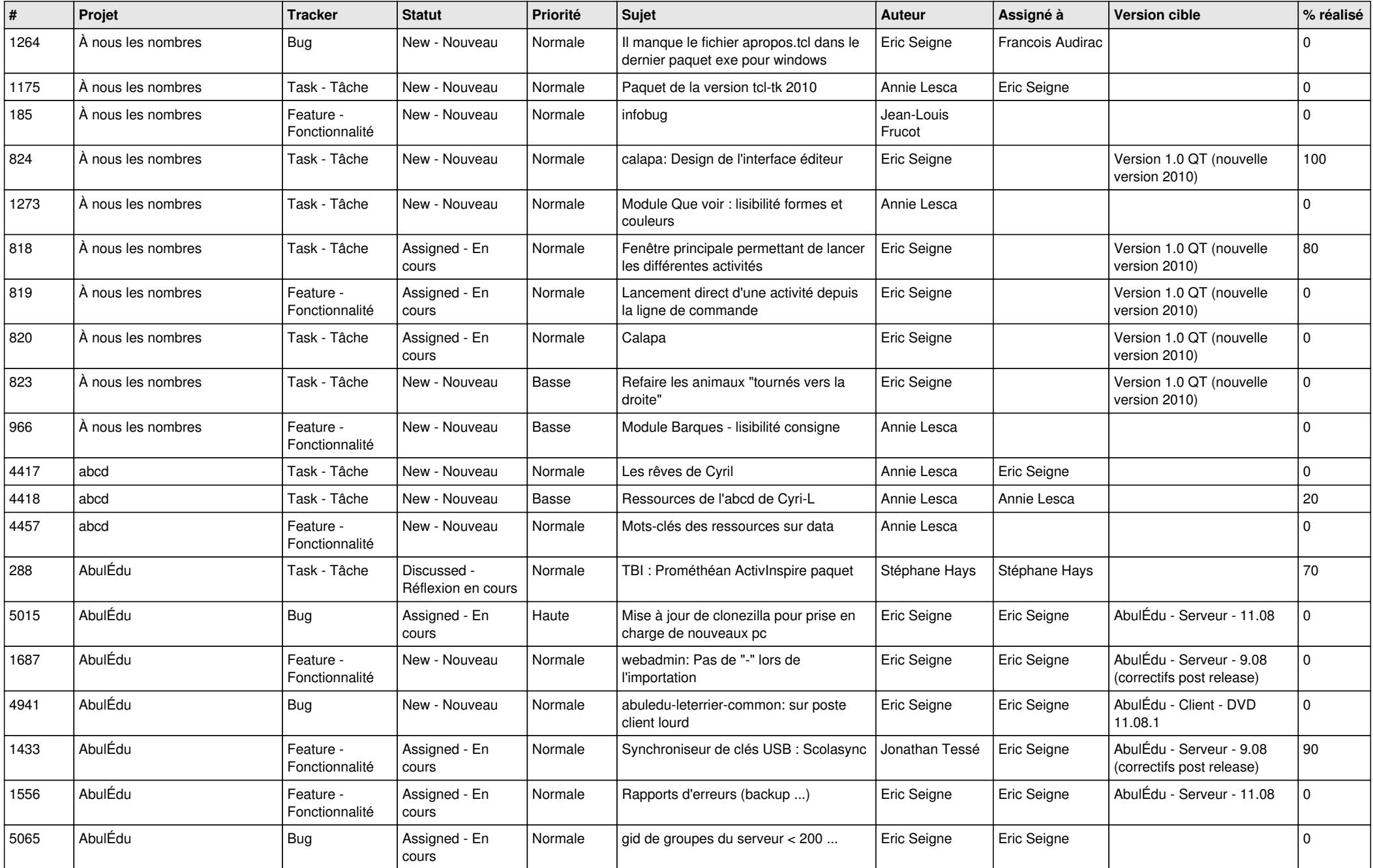

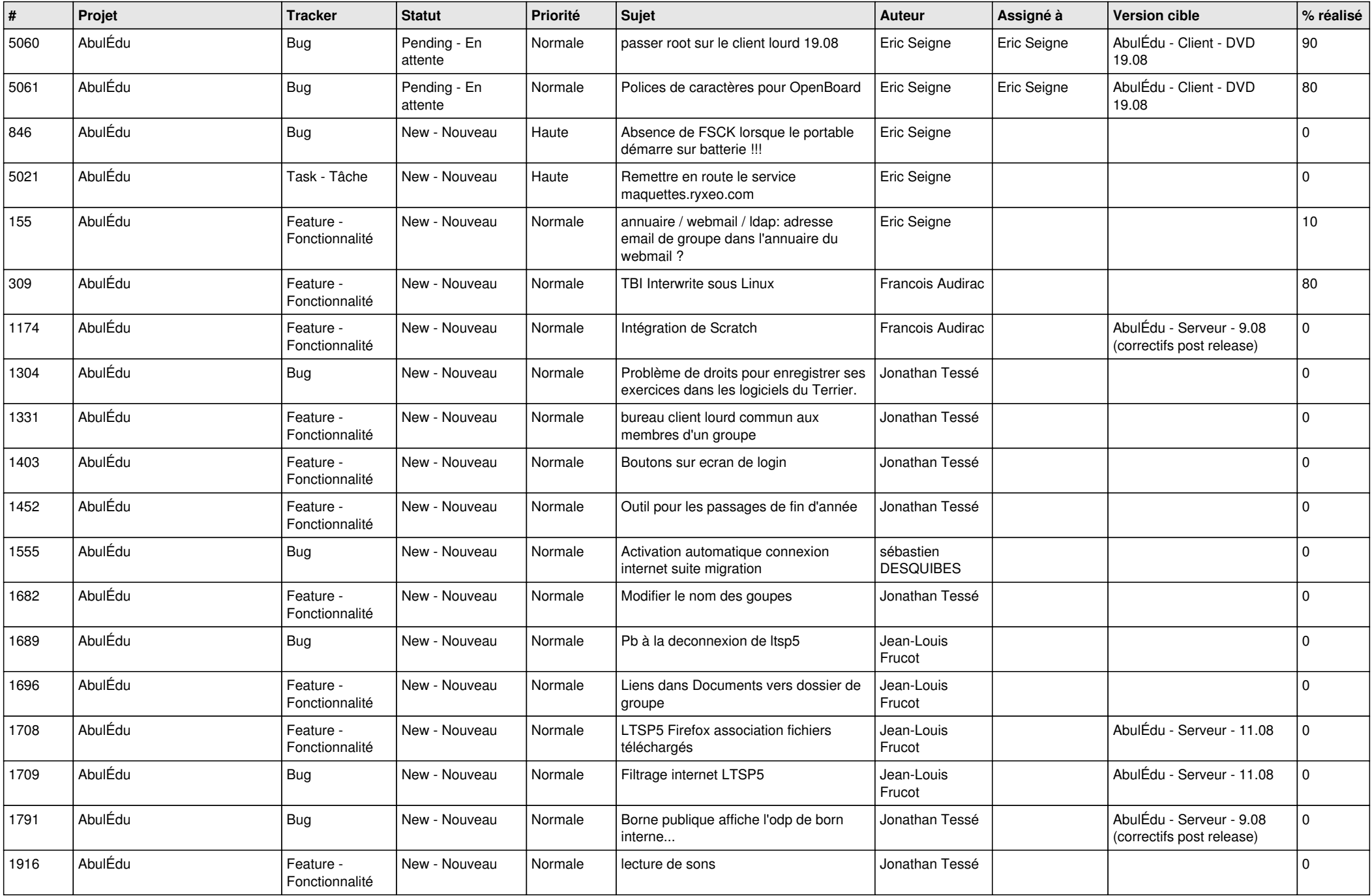

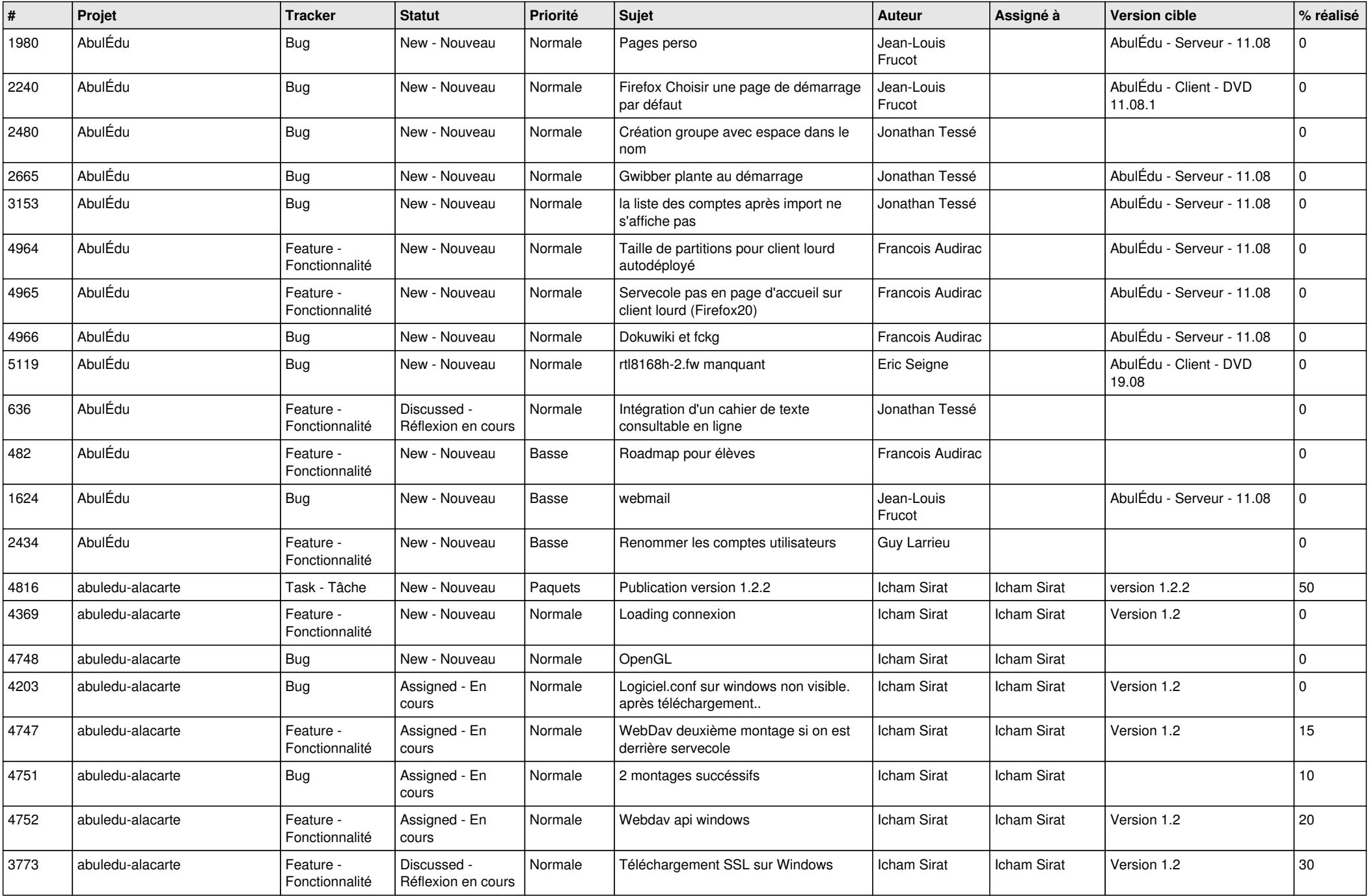

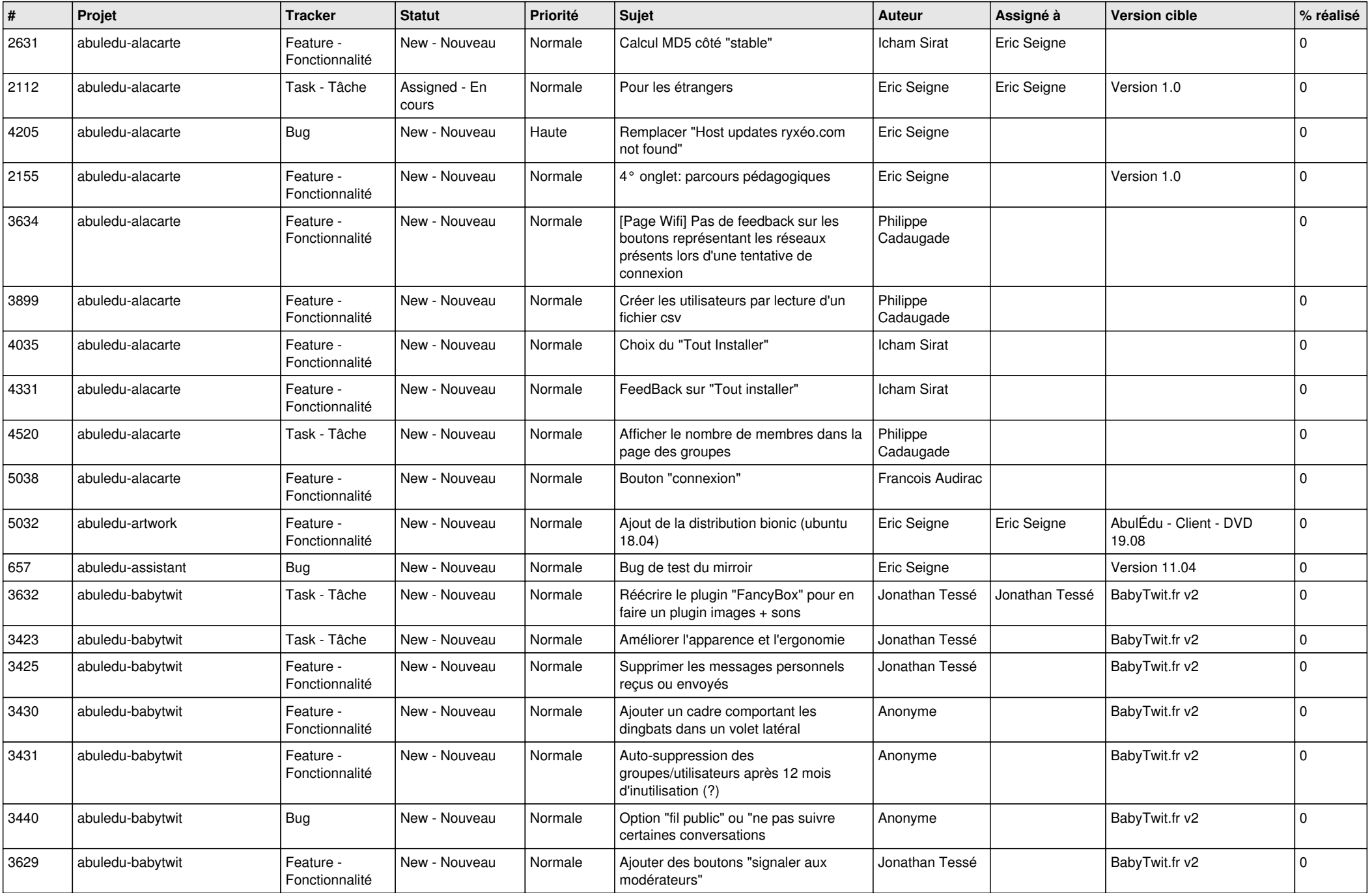

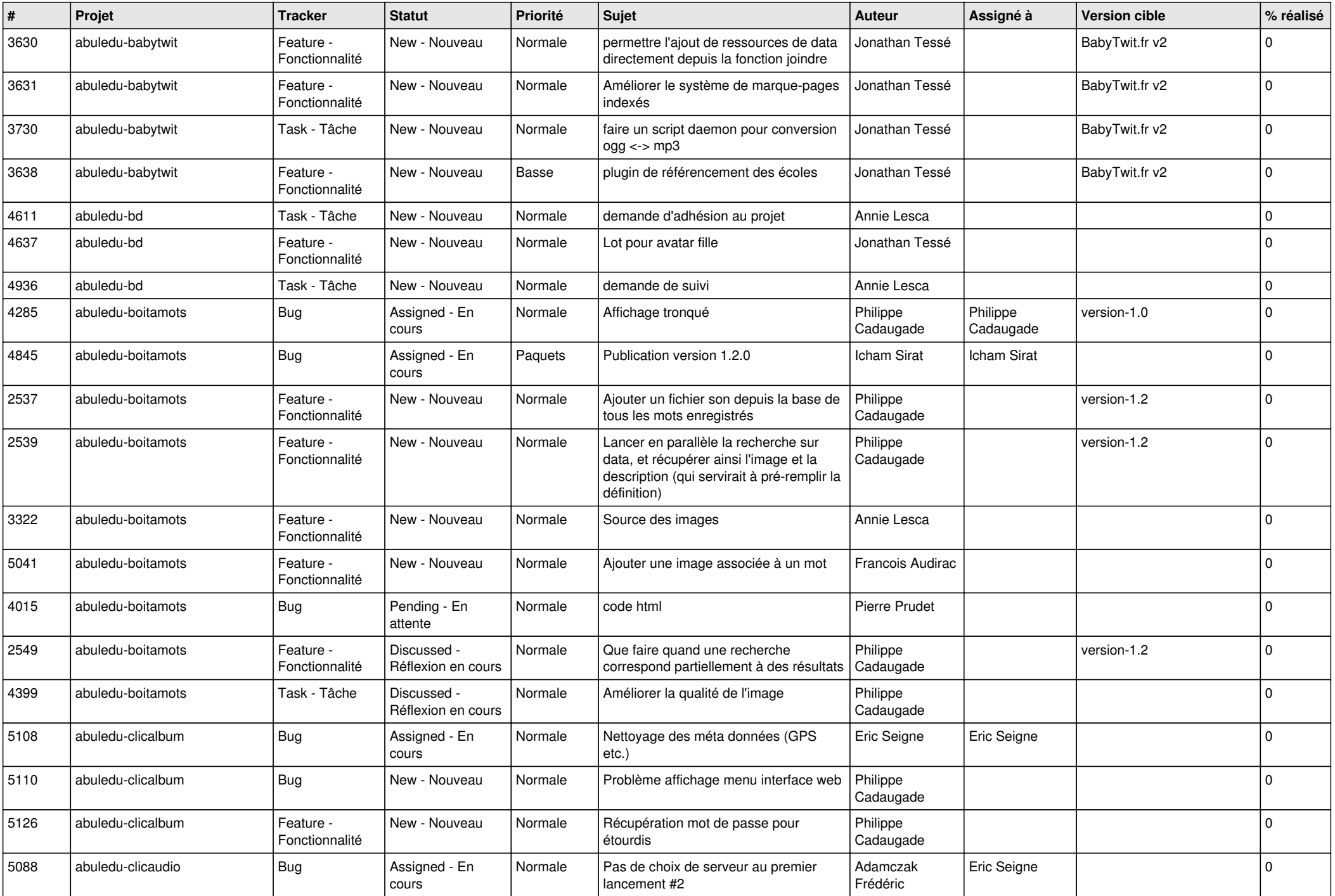

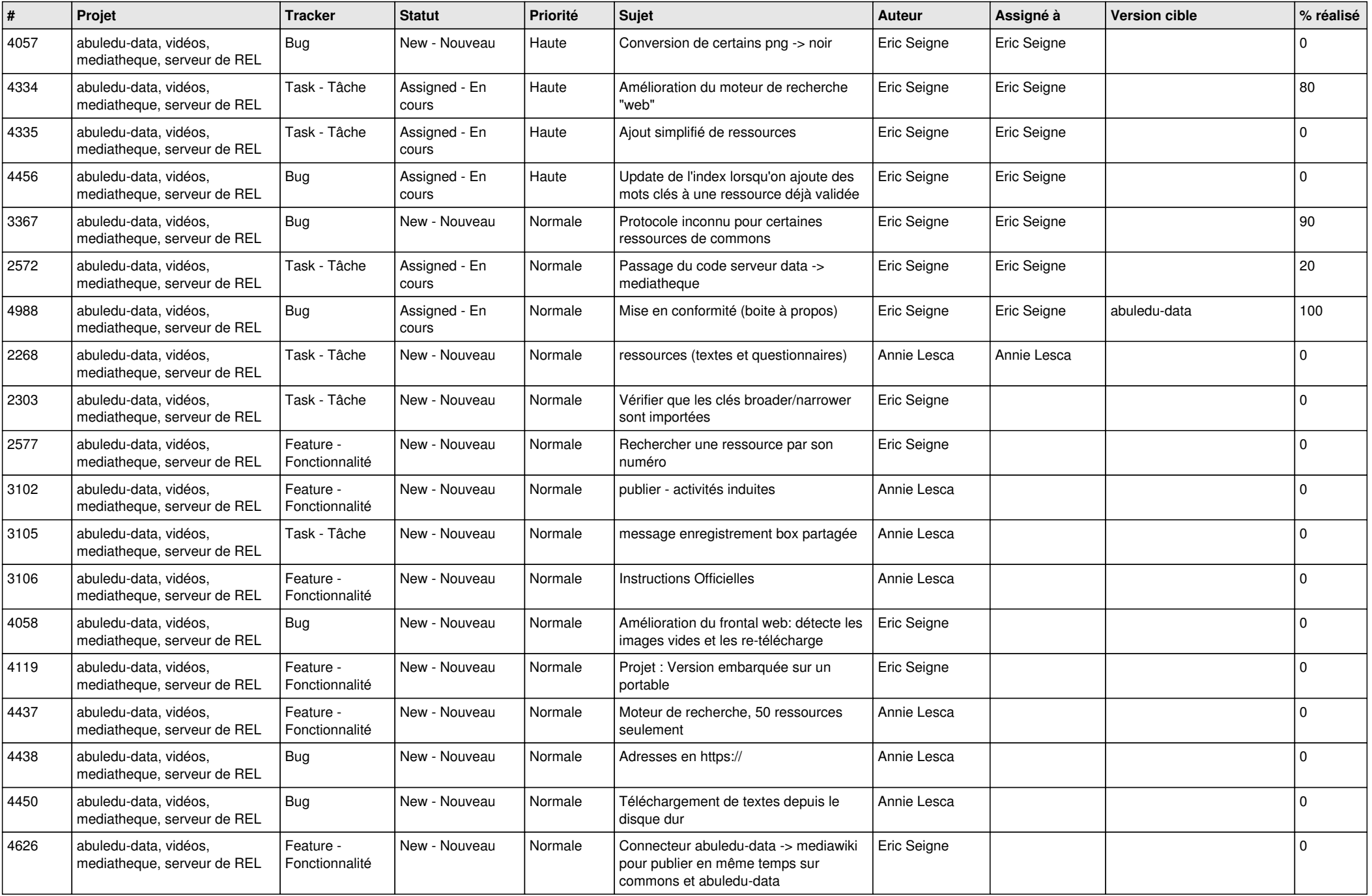

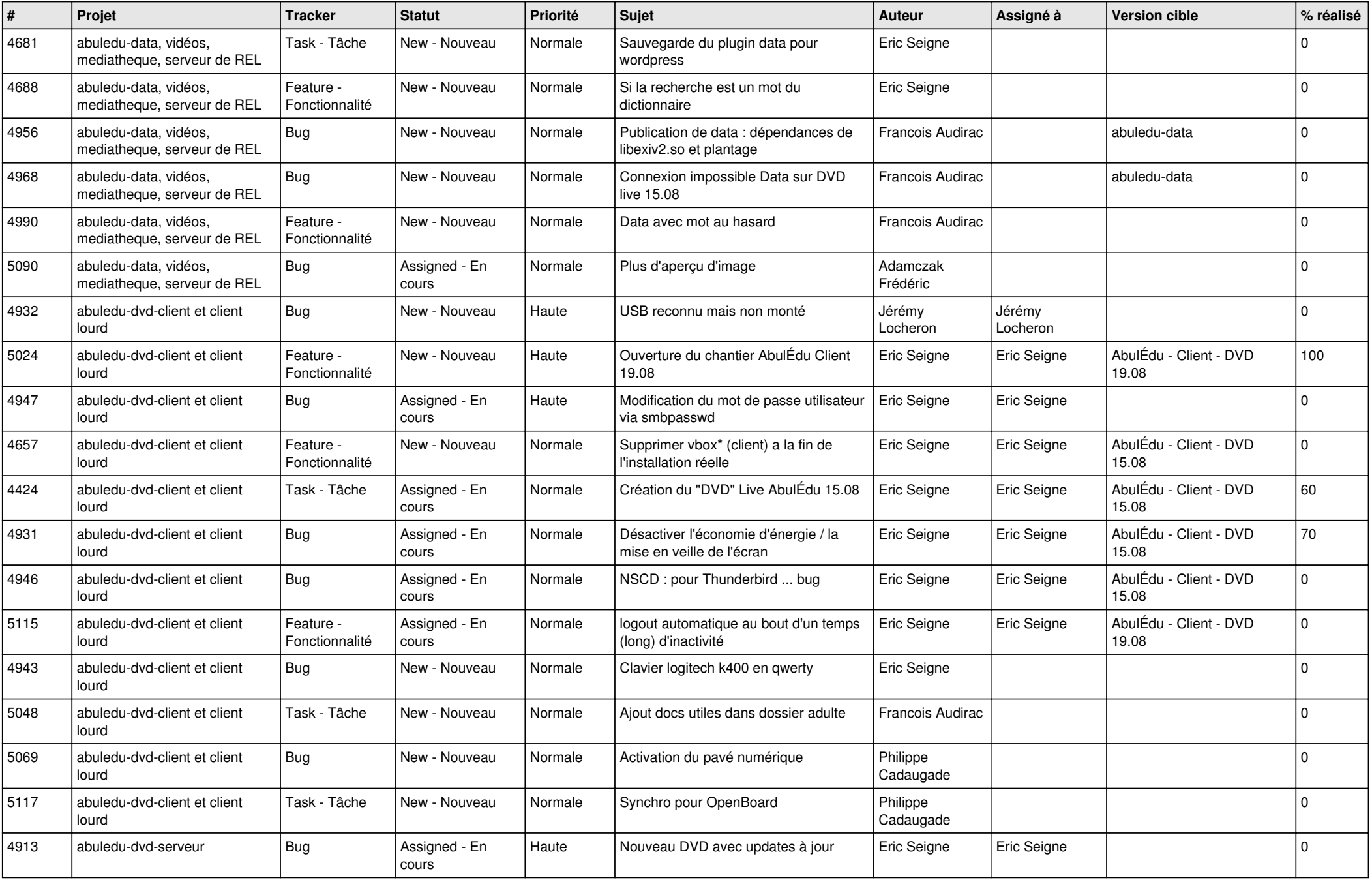

![](_page_7_Picture_576.jpeg)

![](_page_8_Picture_555.jpeg)

![](_page_9_Picture_589.jpeg)

![](_page_10_Picture_569.jpeg)

![](_page_11_Picture_572.jpeg)

![](_page_12_Picture_468.jpeg)

![](_page_13_Picture_516.jpeg)

![](_page_14_Picture_529.jpeg)

![](_page_15_Picture_620.jpeg)

![](_page_16_Picture_604.jpeg)

![](_page_17_Picture_529.jpeg)

![](_page_18_Picture_570.jpeg)

![](_page_19_Picture_582.jpeg)

![](_page_20_Picture_540.jpeg)

![](_page_21_Picture_519.jpeg)

![](_page_22_Picture_601.jpeg)

![](_page_23_Picture_543.jpeg)

![](_page_24_Picture_207.jpeg)

**...**